# **Illustration digitale: volumes**

Cours

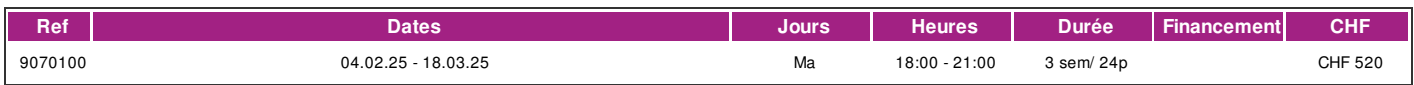

# **DÉFINITION**

Ce module va vous permettre de découvrir comment représenter le volume tels que des objets ainsi que des univers en perspective crédibles dans vos illustrations digitales. Les logiciels actuels facilitent la conception et création en volume (à ne pas confondre avec la 3D). Ce module fait partie du «certificat d'illustration digitale».

## **PRÉREQUIS**

Avoir de très bonnes connaissances des logiciels Photoshop et Illustrator (test de niveau gratuit possible). Être familier avec les systèmes d'exploitation Windows ou Mac OS (formation dispensée sur plateforme Macintosh). Connaissances du français de niveau B1 (pouvoir comprendre le formateur et lire les consignes). Entretien avec la responsable pédagogique fortement recommandé.

#### **PUBLIC**

Cette formation s'adresse à toute personne désirant compléter ses compétences en illustrations digitales.

## **EVALUATION ET TITRE DÉCERNÉ**

Une attestation de présence est délivrée à l'étudiant qui a suivi 80% du cours au minimum. Chaque participant bénéficiera d'une évaluation formative sur le travail fourni à la fin du module.

# **OBJECTIFS**

A la fin de ce module vous serez capable de :

- · Comprendre un objet dans sa représentation volumique
- · Comprendre les différentes notions de perspectives
- · De reproduire et concevoir un objet ou/et personnage en volume sous différents angles
- · Construire un environnement en perspective et savoir y intégrer et adapter des objets ou personnages en volume

# **CONTENU**

Dans ce module les thèmes abordés sont les suivants :

- · les ombres et lumières
- · notions de perspectives et angles de vue
- · la profondeur de champs
- · cadrage et proportions
- · debriefing et corrections des exercice à la fin du module.

#### **Méthode**

La méthode utilisée par les intervenants est participative et repose sur une implication personnelle importante de la part des apprenants. Alternance d'exposés et d'exercices pratiques et d'atelier pratique.

#### **Matériel**

Matériel mis à disposition des apprenants: un poste plateforme Macintosh avec logiciels installés ainsi qu'une tablette graphique avec stylet. Les supports de cours sont fournis. Il est recommandé de se munir de quoi prendre des notes.

# **INTERVENANTS**

Intervenants professionnels des métiers de l'infographie spécialisés en illustration et exerçant dans le secteur économique concerné. Ils offrent ainsi des compétences actualisées aux apprenants de l'Ifage.

#### **REMARQUES**

Ce cours est un des modules de la formation « Certificat d'illustration digitale ». L'ouverture du cours est garantie.

# **CONTACT**

E : creationvisuelle@ifage.ch T : +41 (0)22 807 3082

# !fage

# **CALENDRIER**

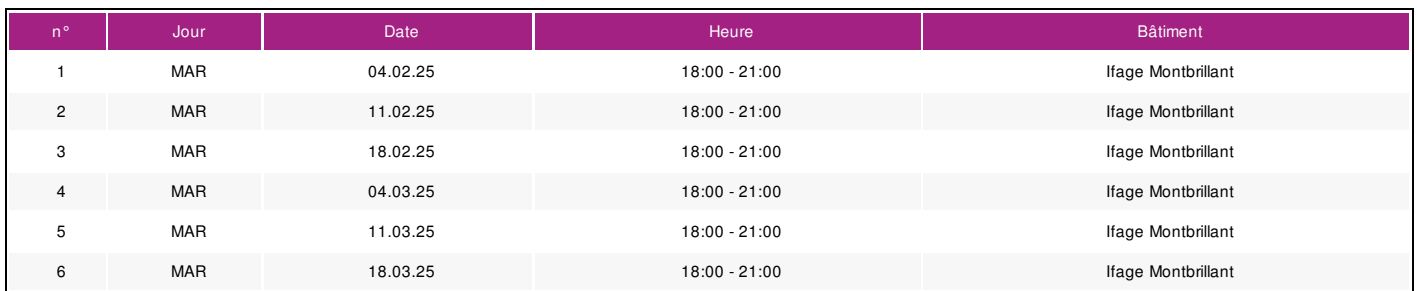